**STRUCTURE Folder Generator Crack Torrent For Windows [Latest 2022]**

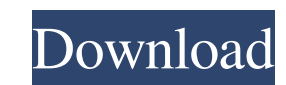

**STRUCTURE Folder Generator Crack With Key [Win/Mac] [Latest] 2022**

STRUCTURE is a computer-based system for rapid and repeatable creation of custom folder structures and content. The system uses a metaphor to function as a brain. This metaphor conceptually separates the work of managing and controlling project structure from the creation of the structure itself. STRUCTURE Folder Generator Full Crack will work on most MS Windows systems. It works on all the latest versions of Windows Vista, Windows XP, Windows 2000, Windows 98, and Windows 95. STRUCTURE Folder Generator can be configured to operate in full screen, windowed, or minimized modes for maximum efficiency. You'll love the convenience of using this program. The action of creating folders is intuitive and takes just a few seconds with STRUCTURE. STRUCTURE is designed to allow you to find the folder you're looking for within a few keystrokes. \* Automatically generates all required files based on your folder structure. \* Easy to use. \* Consistently effective. \* Rapid and repeatable. \* Can be used as an extension to any document creation or editing application. \* Extends the functionality of most software applications and creation tools. \* Pre-configured folder categories for animation, graphic design, and web design. STRUCTURE Folder Generator (Large) is a utility for managing your folders within a documents folder, and managing the contents of your folders within a documents folder. Using the STRUCTURE metaphor to resemble a brain, the program is designed to create a folder structure for your documents, and manage the contents of your folders within a documents folder. The STRUCTURE Folder Generator creates your folder structure for you, and can process multiple folders simultaneously. You do not need to remember which folders have contents you want to process, but instead STRUCTURE Folder Generator can be used intuitively and quickly. A completed folder structure can be output to a printable format, including.tiff,.jpg, and.png. \* Automatically generates all required files based on your folder structure. \* Easy to use. \* Consistently effective. \* Rapid and repeatable. \* Can be used as an extension to any document creation or editing application. \* Extends the functionality of most software applications and creation tools. STRUCTURE Folder Generator (Large) is a utility for managing your folders within a documents folder, and managing the contents of your folders within a documents folder. Using the STRUCTURE metaphor to resemble a brain, the program is designed to create a folder structure for your documents,

## **STRUCTURE Folder Generator Crack Free PC/Windows**

The STRUCTURE Folder Generator application provides project managers with the ability to create in-house folders that are easily customizable. Each folder structure is a graphical template that is repeatable and cost-effective. Create a perfectly organized project with this program. Combining flowcharts and structured folders within a project to visualize your ideas and organize data, files and information is always a useful tool. STRUCTURE Folder Generator is a great application to help you: + Design new Folder structures for effective and fast organization of your projects. + Design new Folder structures to organize information on a project, website, or any other project. + Design new Folder structures to streamline your workflow. + Design new Folder structures to organize information on your websites. STRUCTURE Folder Generator is a great application to help you: + Design new Folder structures for effective and fast organization of your projects. + Design new Folder structures to organize information on a project, website, or any other project. + Design new Folder structures to streamline your workflow. + Design new Folder structures to organize information on your websites. Lastpass is a cross-platform password manager with a browser extension, synchronization, and mobile apps for Android, iOS, Mac, and Windows. The app supports 16 character passwords, has One Time Passwords, ad-free, secure passwords, two-factor authentication, support for sending files and pasting links, shared folders, and more. Supports OpenPGP for encrypted transfers. Premium includes 1TB storage, a free year of phone monitoring (available in the Android and iOS apps), and more. The app is \$2.99 in the App Store and the Google Play Store. Ziplet is a secure file transfer tool that supports encrypted data transfer between computers, phones and mobile devices. Files are sent with a 256-bit AES key, a 2048-bit RSA key, and/or a 40-bit Elliptic Curve key. Files are encoded with the OpenPGP standard (RFC 4880, RFC 4591). The app is \$1.99 in the Google Play Store. Listen to music from multiple online sources (YouTube, Soundcloud, etc.) with SixtySix, a great music player. All the songs can be easily organized by year, artists, genres, and mood. Offline support. Requires Android 2.3+ or iOS 4.2+ and the 16.4MB APK or the 60MB IPA. Blugster is a file manager 09e8f5149f

**STRUCTURE Folder Generator Crack License Key**

•Create your own unique folder structure with easily customizable functionality. •Modify any or all folders by simply modifying the current items. •Work within a template or create a unique template. •Create your own custom folders with custom icons or upload your own. •Folders are easy to make and modify. •Uses your standard folders. •Get started with STRUCTURE today, and you'll have all the creativity and speed you need to start winning today!Q: Is there a way to make a WIN32 scheduled task in Delphi 10 not start when it is used, but after some time that has elapsed? Here's the situation: I need to run some tasks at a certain interval. The thing is that the tasks don't work if they're scheduled in a way where they start running as soon as a user logs on to the computer. When I schedule them, I need to trigger the task after a certain interval of time has passed. Is there some way to do this? A: Use TEvent for this, the AutoReset event is what you want. It fires when the current control procedure returns to the point at which it was paused (see TEvent.SetEvent()), which will be after the end of any function that calls TEvent.SetWaitInterval(). Use TTimer if you really need to set the time between runs to zero but I hope that won't be necessary. Create a TEvent and TTimer instance on the same thread (or the main thread), make the TTimer variable volatile, and they will share the same event. If you want to cancel the event when the task is executing, simply put a breakpoint on the line calling TEvent.SetEvent(). That will pause execution of the code until the breakpoint is reached, which won't be before the Task Scheduler runs the task, so you'll know that your code can be paused for the task to run, and then resumed when the task is done. The signs went up just after 8:30 a.m. Friday morning, but the four items that were posted to the top of the Boulder County Courthouse quickly garnered a lot of attention. "Alone at a Laundromat on a Friday morning" could be seen up above the Boulder County Courthouse, while "I Will Fight for My Country," "Transgender Rights," and  $\bullet$ 

## **What's New In?**

Create an unlimited number of folder templates based on the categories below or upload your own category templates.Custom Templates are designed to be used by the end user as a starting point. Workflow specific folder structures and names may be altered to meet the needs of the project team.The STRUCTURE Folder Generator application acts as a file extension filter that extracts the templates from the first application on the client machine.Enables the user to create their own custom template categories and easily set up shared folder structure templates without using CLI (Command Line Interface) Creative Director - Ken Cavanaugh CA TechnologiesDirector, Creative Director - Ken Cavanaugh published:03 Aug 2013 views:30556 Support video Earn credit that can be used to redeem rewards and products from our website! Given that your PayPal balances all in-game accounts, and by extension your SWTOR account, the same rules apply to SWTOR. How to get more credits your next character, best multiplier, how to get started (available options - Use crafting,use events or any other options) How to get more credits your next character. 1. Create your character – we all know this from the start. However, you need to select your class. 2. Activate the next character (You will get the experience earned from the previous character.) 3. Search for the credit by using the search function. 4. It will show the amount of credit you need to get. 5. Repeat the same process by using all the characters. How to get more credits your next character. 1. Create your character – we all know this from the start. However, you need to select your class. 2. Activate the next character (You will get the experience earned from the previous character.) 3. Search for the credit by using the search function. 4. It will show the amount of credit you need to get. 5. Repeat the same process by using all the characters. How to get more credits your next character. 1. Create your character – we all know this from the start. However, you need to select your class. 2. Activate the next character (You will get the experience earned from the previous character.) 3. Search for the credit by using the search function. 4. It will show the amount of credit you need to get. 5. Repeat the

## **System Requirements:**

After reading this guide you should have a solid base to start making serious money with MtG, however, don't skip the next section if you want to play with some of the best players in the world! First things first, we should be looking at some of the most important specifications for good play, then we can look at what programs and software you'll need to make the best deck possible. CPU: This is the most important specification you'll need to look at. Ideally, if you're going to be playing tournament level Magic, you should have a good

[https://captainseduction.fr/wp-content/uploads/2022/06/Smart\\_Updater\\_Crack\\_Free\\_License\\_Key\\_Free\\_March2022.pdf](https://captainseduction.fr/wp-content/uploads/2022/06/Smart_Updater_Crack_Free_License_Key_Free_March2022.pdf) [http://www.sansagenceimmo.fr/wp-content/uploads/2022/06/CADKAS\\_GbR\\_SlideShow\\_\\_Full\\_Version\\_Download\\_For\\_Windows\\_Latest.pdf](http://www.sansagenceimmo.fr/wp-content/uploads/2022/06/CADKAS_GbR_SlideShow__Full_Version_Download_For_Windows_Latest.pdf) [https://www.yourfootballshirt.com/wp-content/uploads/2022/06/DTM\\_Migration\\_Kit\\_\\_Crack\\_\\_\\_With\\_Product\\_Key\\_Download.pdf](https://www.yourfootballshirt.com/wp-content/uploads/2022/06/DTM_Migration_Kit__Crack___With_Product_Key_Download.pdf) <http://topgiftsforgirls.com/?p=7433> <https://endlessorchard.com/ojosoft-wav-to-mp3-converter-crack-download-final-2022/> <http://indianscanada.com/?p=7202> [https://dawnintheworld.net/wp-content/uploads/2022/06/OraDump\\_to\\_Excel.pdf](https://dawnintheworld.net/wp-content/uploads/2022/06/OraDump_to_Excel.pdf) <https://electricnews.fr/wp-content/uploads/2022/06/launott.pdf> <http://kurtosh-kalach.com/brandee-latest/> <https://automarkt.click/wp-content/uploads/2022/06/bernond.pdf> <http://referendum.pl/2022/06/08/briz-colors-matcher-crack-license-key-full-download/> <https://nearbyhostels.com/wp-content/uploads/2022/06/zilulry.pdf> [https://fantasyartcomics.com/wp-content/uploads/2022/06/IOrgSoft\\_MOD\\_Converter\\_\\_Crack\\_\\_Torrent\\_Activation\\_Code\\_MacWin.pdf](https://fantasyartcomics.com/wp-content/uploads/2022/06/IOrgSoft_MOD_Converter__Crack__Torrent_Activation_Code_MacWin.pdf) [http://www.gahir.ca/wp-content/uploads/2022/06/Axis\\_College\\_Inventory\\_\\_Crack\\_\\_3264bit\\_Updated\\_2022.pdf](http://www.gahir.ca/wp-content/uploads/2022/06/Axis_College_Inventory__Crack__3264bit_Updated_2022.pdf) <https://healthandfitnessconsultant.com/index.php/2022/06/08/zeo-decoder-viewer-crack-with-license-code-free-mac-win/> <http://fotoluki.ru/wp-content/uploads/2022/06/abryrai.pdf> <http://fasbest.com/?p=25571> [https://coolbreezebeverages.com/wp-content/uploads/2022/06/ScreenMaster\\_Crack\\_\\_With\\_Product\\_Key\\_For\\_PC.pdf](https://coolbreezebeverages.com/wp-content/uploads/2022/06/ScreenMaster_Crack__With_Product_Key_For_PC.pdf) [http://www.visitmenowonline.com/upload/files/2022/06/YWiFVoUPJ8qRLIj9kmSQ\\_08\\_4f07744e054002a51b7285e664b1be6c\\_file.pdf](http://www.visitmenowonline.com/upload/files/2022/06/YWiFVoUPJ8qRLIj9kmSQ_08_4f07744e054002a51b7285e664b1be6c_file.pdf) <https://top10limassol.com/wp-content/uploads/2022/06/LMPlayer.pdf>